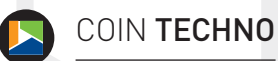

# **LES OUTILS DU MÉTIER**

**PAR JASON SCHELLENBERG, AACI, P.APP, PGCV, B.COMM. (HONS.),**

RED RIVER GROUP, NIVERVILLE, MANITOBA

n dit communément qu'un mauvais ouvrier blâme toujours ses outils. C'est peut-être vrai, mais je crois que posséder les bons outils facilite énormément le travail. Je vous présente donc certains outils que j'ai découverts au fil du temps et qui se retrouvent désormais dans ma trousse à outils.

#### **Appareil de mesure au laser**

Bien que cet outil existe depuis quelque temps déjà, je connais peu de collègues ayant investi dans ce dispositif qui fait gagner du temps. J'utilise un appareil de mesure au laser depuis plus de trois ans et j'aurais beaucoup de difficulté à m'en passer. Il est préférable de se servir d'un appareil de mesure au laser pour déterminer la hauteur d'un mur ou d'un plafond que de dérouler un ruban à mesurer le long d'un coin de mur et risquer que celui-ci s'affale sur soi. Inutile de dire que cet appareil paraît davantage professionnel et qu'il intrigue souvent les clients.

Lorsque j'ai obtenu mon titre AACI, je me suis offert en cadeau l'appareil Leica™ Disto pour débutants, mais depuis, je suis passé à un dispositif supérieur : le Leica™ Disto E7500i (PDSF 680 \$). Ce modèle dispose d'un viseur numérique, qui facilite la prise de mesures sur des distances plus grandes ou dans la lumière directe du soleil. Vous pouvez ainsi voir une photo (avec un réticule) à l'écran de ce que vous mesurez, même si vous n'apercevez pas le laser. L'écran permet de zoomer jusqu'à quatre fois et, une fois que vous

appuyez sur le bouton pour enregistrer votre mesure, il prend une photo de ce que vous pointiez à ce moment-là afin de vous assurer que vous avez obtenu la mesure souhaitée. L'appareil a une portée de 198 mètres (650 pieds) et une marge d'erreur d'un mm, quoique la distance maximale que j'ai mesurée avec l'appareil fût de 76 m (250 pieds). Enfin, il possède également un dispositif de protection contre l'eau, la poussière et les coups.

Comme le laser nécessite habituellement un objet contre lequel il peut « rebondir », l'appareil fonctionne de manière optimale à l'intérieur ou avec les bâtiments avec plusieurs décalages, mais il est surprenant de constater la fréquence à laquelle je pouvais trouver une clôture délimitant une propriété ou tout autre objet servant à renvoyer le signal. S'il n'y a rien, j'installe mon porte-bloc à l'angle d'un mur. Alors que j'avais l'habitude d'apporter un ruban à mesurer conventionnel, les cas où je l'utilisais étaient rares, car l'on peut toujours se fier au laser. Je me souviens d'une situation particulière, en hiver, pendant laquelle je ne pouvais pas recourir au ruban à mesurer pour mesurer une église située dans un centre-ville. L'église était contigüe à une propriété privée (sans recul apparent); ainsi, je ne pouvais pas la mesurer avec mon ruban. De plus, il y avait un banc de neige d'une hauteur de 1,50 m. Heureusement, j'ai remarqué qu'une clôture, dépassant la neige de 15 cm, était parallèle à la fin du mur que je devais mesurer. À l'aide du viseur, j'ai pu zoomer et mesurer pour obtenir la dimension.

# **Appareil photo numérique avec GPS**

L'époque où nous utilisions un appareil Polaroid pour obtenir des photos instantanées ou développions une pellicule est révolue. De nos jours, tout le monde se sert d'un appareil photo numérique, qui nous permet de prendre autant de photos que nous le désirons au cours d'une inspection, mais cette liberté entraîne de nouveaux problèmes. J'ai vécu une telle situation lors de l'évaluation de plusieurs terres agricoles. Selon la région, les photos de terres agricoles peuvent se ressembler une fois de retour au bureau. Après avoir téléchargé les photos, les trier peut alors prendre du temps. Certains appareils photo sont maintenant équipés d'une puce GPS, qui permet d'ajouter la latitude et la longitude aux données de la photo. J'utilise l'appareil photo Sony Cyber-shot HX60V (429,99 \$ sur le site *Sony.ca*). Je peux ainsi prendre des photos et les placer sur une carte à l'aide du logiciel inclus, pour ensuite les exporter vers Google Earth afin de voir où la photo a été prise. Cet appareil photo de 20,4 mégapixels est doté d'un zoom optique 30x, en plus de la fonction de téléchargement de photos par wifi, vous évitant ainsi de brancher votre appareil photo à votre ordinateur à l'aide d'un câble.

## **Transfert de photos par wifi**

Si vous ne souhaitez pas acheter un nouvel appareil photo, vous pouvez ajouter de nouvelles fonctions à votre appareil photo, comme le téléchargement par wifi.

Vous n'aurez plus désormais à brancher votre appareil à votre ordinateur pour télécharger vos photos. Je me sers depuis des années d'une carte SD Wi-Fi Eyefi (prix à partir de 54,99 \$ pour une carte de 8 G sur le site *eyefi.com*) et je suis très satisfait. Compatible avec tous les appareils photo numériques fonctionnant avec une carte SD (la plupart d'entre eux), vous n'avez qu'à installer le logiciel inclus sur votre ordinateur, configurer la carte de manière à ce qu'elle se connecte à votre réseau wifi, choisir l'ordinateur sur lequel les photos seront transférées et lorsque vous reviendrez au bureau après une journée d'inspection, allumer l'appareil photo et les photos se transfèreront automatiquement dans le dossier sélectionné. Inutile alors de trouver un câble ou un port USB ouvert. Plusieurs nouveaux appareils photo sont équipés de cette fonction (notamment l'appareil photo Sony mentionné ci-dessus), mais comme la carte Eyefi fonctionne si bien, j'hésite à changer mon appareil photo.

## **Dispositif de mesure d'angle**

Parfois, il n'est pas nécessaire que les outils soient numériques pour être efficaces; la technologie de base peut suffire dans certains cas. J'ai découvert le dispositif de mesure d'angle Mite-R-Gage (19,95 \$ USD, frais d'expédition en sus sur le site *mitergage.com*) en lisant le manuel du logiciel Apex Sketch, qui accompagne le logiciel d'évaluation Report Pro™ d'ACI. Il s'agit d'un outil simple en plastique léger, qui consiste essentiellement en un rapporteur de 360 degrés disposant d'un élément rotatif facilitant la mesure de coins et d'angles intérieurs ou extérieurs. Cet outil m'a été fort utile lors de la mesure de murs en angle de plusieurs types de bâtiments.

#### **Stockage en nuage**

Le stockage en nuage fait référence à l'utilisation d'un service ou logiciel de stockage sur Internet (ou nuage), comme

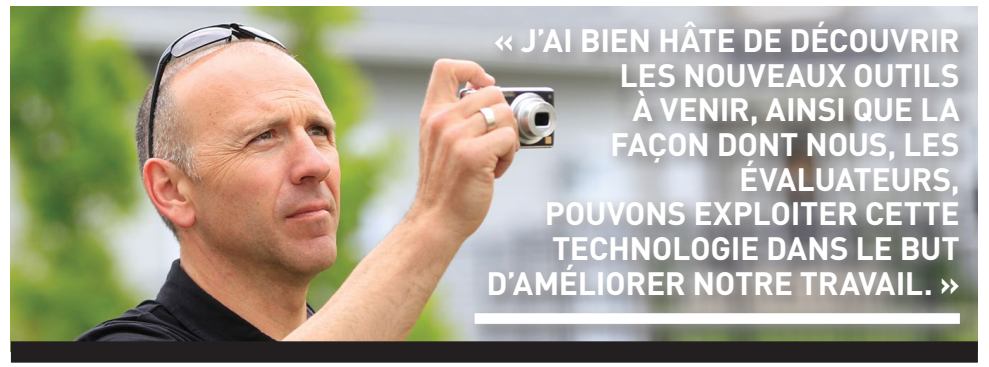

Dropbox, Google Drive ou Microsoft OneDrive pour ne nommer que ceux-là, pour stocker tous vos fichiers dans un dossier donné dans votre ordinateur. Une copie des fichiers est ensuite sauvegardée dans un serveur sur Internet en temps presque réel. Si votre disque dur venait à faire défaut, vous n'auriez simplement qu'à installer le logiciel du service de stockage en nuage sur un nouvel ordinateur, ouvrir une session avec votre nom d'utilisateur et mot de passe, et tous vos fichiers se téléchargeraient automatiquement.

J'utilise Dropbox (99 \$ USD par année pour 1 T) depuis de nombreuses années et bien qu'il ne s'agisse pas de la solution la plus économique, je trouve que c'est la plus flexible. Par exemple, ce service peut également servir à récupérer la version précédente d'un fichier pendant 30 jours si vous l'avez supprimée par erreur, si vous avez enregistré des changements que vous ne souhaitiez pas faire ou si vous avez cliqué sur « Enregistrer » au lieu de « Enregistrer sous » par accident dans un fichier modèle. Ce service représente une assurance à bas prix contre les pannes de disque dur, tout en permettant la récupération de versions antérieures. Il est aussi possible de partager des fichiers de travail et de référence avec vos collègues, et lorsqu'une personne met à jour un fichier, comme une carte illustrant un territoire donné, tous les « abonnés » de ce dossier recevront la mise à jour. Je me sers également de Dropbox pour échanger des fichiers avec mes membres stagiaires lors de l'évaluation de leurs rapports, évitant ainsi les nombreux échanges par courriel. Il faut toutefois s'assurer que le fichier a été fermé et que la synchronisation a eu lieu avant de l'ouvrir à nouveau.

## **Microsoft Surface Pro 3**

Lorsque Microsoft a lancé la tablette PC Surface Pro 3, je m'en suis procuré une à la suite de la lecture de commentaires en ligne généralement positifs. J'ai acheté le modèle 256 G équipé d'un processeur Intel Core i5 (1 349 \$ sur le site *microsoftstore. ca*). Il s'agit essentiellement d'un microordinateur portable conventionnel, mais de la taille d'une tablette PC. Elle est mince et légère, ce qui s'avère idéal en voyage, et elle est aussi équipée d'un port USB. J'ai aussi acheté le clavier Microsoft Surface Pro Type Cover (129,99 \$) conçu pour cette tablette et, dans le cadre de mes fonctions, la tablette fonctionne aussi bien que n'importe quel micro-ordinateur portable PC. J'y ai installé Dropbox et, sur la route, je peux la brancher à mon iPhone pour me connecter à l'internet, télécharger les rapports de mes membres stagiaires à partir de ma voiture, les réviser et leur retourner, tout en poursuivant ma journée.

J'ai utilisé chacun de ces outils dans le cadre de mon travail et j'ai trouvé qu'ils fonctionnaient tous très bien. Étant toujours à l'affût d'accroître ma productivité, j'ai bien hâte de découvrir les nouveaux outils à venir, ainsi que la façon dont nous, les évaluateurs, pouvons exploiter cette technologie dans le but d'améliorer notre travail.

#### **REMARQUE DU RÉDACTEUR**

**EN CHEF :** *Le présent article reflète l'opinion de l'auteur et tous les produits mentionnés ci-haut n'ont pas nécessairement été approuvés par l'Institut canadien des évaluateurs.*